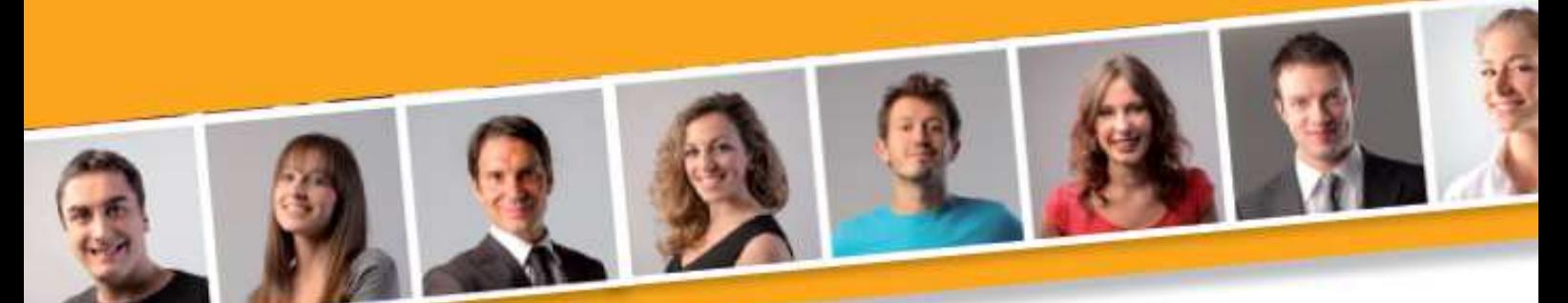

# **PROGRAMME DE FORMATION EN BUREAUTIQUE INITIATION A INTERNET ET A LA MESSAGERIE ELECTRONIQUE**

#### **PUBLIC VISE**

Toute personne débutante en informatique désirant acquérir les connaissances essentielles à l'utilisation d'Internet.

#### **PRE-REQUIS**

Avoir des connaissances de l'environnement Windows.

#### **DUREE**

A déterminer en fonction du diagnostic établi préalablement à la formation.

#### **OBJECTIFS**

A l'issu du stage, le stagiaire sera capable de : Comprendre la terminologie d'Internet. - Maîtriser l'utilisation d'Internet.

Créer et/ou utiliser sa messagerie.

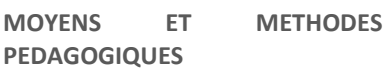

Vidéo-projecteur, ordinateurs (1 par stagiaire), tableau blanc.

Pédagogie individualisée, apports théoriques, exercices pratiques tout au long de la formation.

**Profil des intervenants :** formateurs expérimentés en bureautique et intervenant régulièrement en entreprise et en centre de formation.

**EVALUATION DES ACQUIS DE LA FORMATION**

Validation par l'apprenant des connaissances acquises.

#### **VALIDATION DE LA FORMATION**

Attestation individuelle de formation.

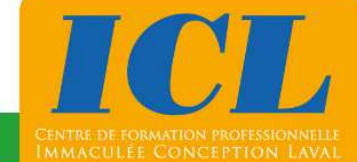

# **CONTENU DE LA FORMATION**

### **1/ Connaissances de l'outils Internet**

Identifier les terminologies de base (forum, barre d'adresses, …) - Connaître les moteurs de recherche - Rechercher efficacement des informations - Configurer sa page de démarrage - Enregistrer un page Internet, une image - Imprimer une page Internet.

#### **2/ Optimisation de l'outil Internet**

Gérer ses favoris - Utiliser les critères de recherche avancée - Etablir des liens avec les outils bureautiques.

#### **3/ Connaissances de la messagerie électronique**

Créer sa messagerie - Envoyer un message et répondre à un message - Transférer un courrier - Gérer son carnet d'adresses (créer, modifier un contact) - Joindre un fichier et ouvrir un fichier joint - Insérer une réponse automatique - Gérer son courrier.

#### **4/ Optimisation de sa messagerie électronique**

Importer, exporter un carnet d'adresses - Optimiser son carnet d'adresses (traiter une liste de diffusion) - Gérer une signature - Gérer les options de la boîte aux lettres (absences, …).

# **NOMBRE DE PARTICIPANTS**

En individuel ou en groupe (de 4 à 8 personnes).

# **LIEU ET DATES DE LA FORMATION**

En entreprise ou en centre de formation.

En intra-entreprise : au choix de l'entreprise. En inter-entreprises : nous consulter.

# **COÛT**

Nous consulter.

# **ACCESSIBILITE**

Si vous êtes en situation de handicap, si vous vous trouvez en difficulté particulière pour suivre la formation, pour tout point particulier (allergies, organisation logistique,…), n'hésitez pas à nous contacter.

MAJ20211022

# **NOUS CONTACTER**

Tél: 02 43 59 23 37 - Fax: 02 43 59 23 39 Courriel: icl@immac.fr - www.immac.fr ICL, Centre de formation - 15, rue Crossardière - 53000 LAVAL